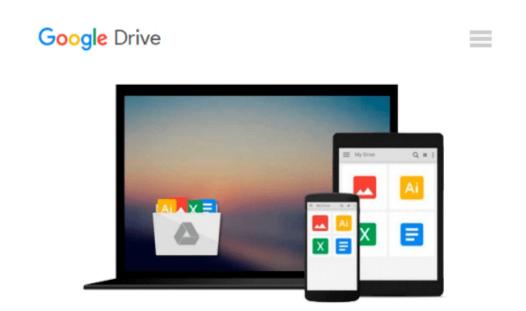

## **Office 2008 for Macintosh: The Missing Manual**

Jim Elferdink

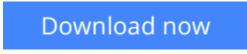

Click here if your download doesn"t start automatically

### Office 2008 for Macintosh: The Missing Manual

Jim Elferdink

#### Office 2008 for Macintosh: The Missing Manual Jim Elferdink

Still the top-selling software suite for Mac users, Microsoft Office has been improved and enhanced to take advantage of the latest Mac OS X features. You'll find lots of new features in Office 2008 for Word, Excel, PowerPoint and Entourage, but not a page of printed instructions to guide you through the changes. *Office 2008 for Macintosh: The Missing Manual* gives you the friendly, thorough introduction you need, whether you're a beginner who can't do more than point and click, or a power user who's ready to tackle a few advanced techniques.

To cover Word, Excel, PowerPoint and Entourage, this guide gives you four superb books in one -- a separate section each for program! You can manage your day and create professional-looking documents, spreadsheets, and presentations in no time. Office 2008 has been redesigned so that the windows, toolbars, and icons blend in better with your other Mac applications. But there are still plenty of oddities. That's why this Missing Manual isn't shy about pointing out which features are gems in the rough -- and which are duds. With it, you'll learn how to:

- Navigate the new user interface with its bigger and more graphic toolbars
- Use Word, Excel, PowerPoint, and Entourage separately or together
- Keep track of appointments and manage daily priorities with the My Day feature
- Create newsletters, flyers, brochures, and more with Word's Publishing Layout View
- Build financial documents like budgets and invoices with Excel's Ledger Sheets
- Get quick access to all document templates and graphics with the Elements Gallery
- Organize all of your Office projects using Entourage's Project Center
- Scan or import digital camera images directly into any of the programs
- Customize each program with power-user techniques

With *Office 2008 for Macintosh: The Missing Manual*, you get objective and entertaining instruction to help you tap into all of the features of this powerful suite, so you can get more done in less time.

**Download** Office 2008 for Macintosh: The Missing Manual ...pdf

E Read Online Office 2008 for Macintosh: The Missing Manual ...pdf

#### From reader reviews:

#### **Betty Terry:**

Here thing why that Office 2008 for Macintosh: The Missing Manual are different and dependable to be yours. First of all studying a book is good but it really depends in the content of computer which is the content is as delicious as food or not. Office 2008 for Macintosh: The Missing Manual giving you information deeper since different ways, you can find any publication out there but there is no book that similar with Office 2008 for Macintosh: The Missing Manual. It gives you thrill looking at journey, its open up your own personal eyes about the thing that will happened in the world which is might be can be happened around you. You can actually bring everywhere like in park your car, café, or even in your way home by train. When you are having difficulties in bringing the paper book maybe the form of Office 2008 for Macintosh: The Missing Manual in e-book can be your alternative.

#### Elvira Eberhardt:

Now a day people that Living in the era just where everything reachable by match the internet and the resources included can be true or not need people to be aware of each data they get. How many people to be smart in obtaining any information nowadays? Of course the answer then is reading a book. Reading a book can help people out of this uncertainty Information particularly this Office 2008 for Macintosh: The Missing Manual book since this book offers you rich information and knowledge. Of course the information in this book hundred per cent guarantees there is no doubt in it you may already know.

#### **Robert Shaw:**

A lot of people always spent their own free time to vacation or go to the outside with them household or their friend. Did you know? Many a lot of people spent they free time just watching TV, or playing video games all day long. In order to try to find a new activity this is look different you can read the book. It is really fun for you. If you enjoy the book that you read you can spent 24 hours a day to reading a e-book. The book Office 2008 for Macintosh: The Missing Manual it is quite good to read. There are a lot of people who recommended this book. These were enjoying reading this book. In the event you did not have enough space to develop this book you can buy the actual e-book. You can m0ore easily to read this book from the smart phone. The price is not too expensive but this book features high quality.

#### **Glenn Herrera:**

What is your hobby? Have you heard that will question when you got college students? We believe that that query was given by teacher for their students. Many kinds of hobby, Everyone has different hobby. And you know that little person just like reading or as reading through become their hobby. You need to know that reading is very important and also book as to be the matter. Book is important thing to add you knowledge, except your personal teacher or lecturer. You find good news or update about something by book. Many kinds of books that can you take to be your object. One of them is this Office 2008 for Macintosh: The Missing Manual.

Download and Read Online Office 2008 for Macintosh: The Missing Manual Jim Elferdink #7YXNZ8HMAFE

# **Read Office 2008 for Macintosh: The Missing Manual by Jim Elferdink for online ebook**

Office 2008 for Macintosh: The Missing Manual by Jim Elferdink Free PDF d0wnl0ad, audio books, books to read, good books to read, cheap books, good books, online books, books online, book reviews epub, read books online, books to read online, online library, greatbooks to read, PDF best books to read, top books to read Office 2008 for Macintosh: The Missing Manual by Jim Elferdink books to read online.

## Online Office 2008 for Macintosh: The Missing Manual by Jim Elferdink ebook PDF download

Office 2008 for Macintosh: The Missing Manual by Jim Elferdink Doc

Office 2008 for Macintosh: The Missing Manual by Jim Elferdink Mobipocket

Office 2008 for Macintosh: The Missing Manual by Jim Elferdink EPub